[Transact](http://documents.ozracingcorp.com/to.php?q=Transact Sql Tutorial Pdf) Sql Tutorial Pdf >[>>>CLICK](http://documents.ozracingcorp.com/to.php?q=Transact Sql Tutorial Pdf) HERE<<<

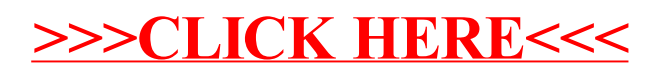